## LIFAP1 – CC mi-parcours – Séquence 1 Contrôle Continu (Durée totale : 1h) Mardi 2 novembre 2021

*Recommandations : Les documents, calculatrice, téléphone portable sont interdits. La qualité de l'écriture et de la présentation seront prises en compte dans la note finale. Vous veillerez à respecter les notations et les*  règles d'écriture des algorithmes vues en cours et en TD. Un soin tout *particulier devra être apporté à l'écriture des entêtes des différents sousprogrammes.* 

## Partie A – Algorithmique

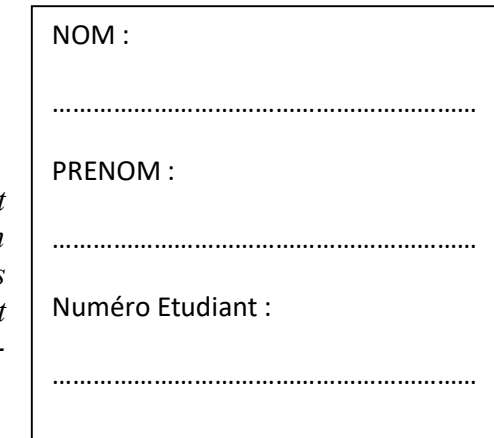

La suite de Padovan est une suite d'entiers définie par récurrence par  $\mathcal{P}_{n+3}$   $=$   $\mathcal{P}_{n+1} + \mathcal{P}_{n}$  pour tout entier *n* positif.

Les trois valeurs initiales sont :  $\mathcal{P}(0) = \mathcal{P}(1) = \mathcal{P}(2) = 1$ 

1. Écrire l'algorithme d'une procédure saisie\_valeur qui "retourne" une valeur choisie par l'utilisateur strictement supérieure à 2 et inférieure à une constante MAX définie au préalable. La saisie devra être recommencée tant que la valeur ne respecte pas les contraintes.

```
Procédure saisie_valeur (int n)
Précondition : aucune 
Donnée : aucune 
Donnée / résultat : n 
Description : "retourne" une valeur choisie par l'utilisateur strictement supérieure à 2 et inférieure à MAX 
Variables locales : aucune 
Début 
        Faire 
                Afficher ("Donnez un entier entre 3 et MAX") 
                Saisir (n) 
        Tant que (n<3 ou n>=MAX) 
Fin
```
2. Écrire l'algorithme d'une fonction terme\_padovan qui calcule le n<sup>ième</sup> terme de la suite de Padovan, n étant passé en paramètre de la fonction, sans passer par la construction d'un tableau.

```
Fonction terme_padovan (n : entier) : entier
Précondition : n>=0 
Données : n 
Données / résultat : aucune 
Résultat : entier 
Description : calcule et retourne le nième terme de la suite de Padovan 
Variables locales : res, p1, p2, p3, i : entiers 
Début 
        p1 \leftarrow 1p2 \leftarrow 1p3 \leftarrow 1 pour i allant de 3 à n par pas de 1 faire 
                 res \leftarrow p2 + p3
                 p3 \leftarrow p2p2 \leftarrow p1p1 \leftarrow res fin pour 
         retourner res 
fin
```
3. Sans utiliser la fonction précédente, écrire l'algorithme d'une procédure tableau padovan qui remplit un tableau avec les n premiers termes de la suite de Padovan n étant passé en paramètre. On pourra utiliser la constante MAX pour la définition du tableau.

```
Procédure tableau padovan (T tableau [MAX] d'entiers, n : entier)
Précondition : n>=0 
Données : n 
Données / résultat : T 
Description : remplit le tableau avec les n premiers termes de la suite de Padovan 
Variables locales : i : entier 
Début 
        T[0] \leftarrow 1T[1] \leftarrow 1T[2] \leftarrow 1 pour i allant de 3 à n par pas de 1 faire 
                T[i] \leftarrow T[i-2] + T[i-3] fin pour 
fin
```
- 4. En utilisant les sous-programmes précédents, écrire l'algorithme du programme principal permettant
	- a. de saisir une valeur n comprise entre 3 et MAX,
	- b. de calculer le nième terme de la suite en utilisant respectivement les sous-programmes écrits en 2 et 3,
	- c. et d'afficher un message confirmant, après les avoir calculées, que ces deux valeurs sont bien identiques.

```
Programme principal 
Début 
      val, res_suite, res_tab : entier
       tab_padovan : tableau [MAX] d'entiers 
       saisie_valeur(val)
       res suite \leftarrow terme padovan(val)
      tableau padovan (tab padovan, val)
       res tab \leftarrow tab padovan[val]
       si (res tab = res suite) alors afficher ("Les deux valeurs sont bien identiques")
                                    sinon afficher ("Problème de codage !") 
       fin si 
Fin
```
## Partie B – Langage C/C++

On dispose d'un tableau recensant les statistiques de performance d'un coureur sur une distance de 10 km. Dans le tableau ci-après, la première ligne représente les kilomètres, la seconde ligne la vitesse moyenne sur ce kilomètre, et la troisième le nombre de calories brûlées sur ce même kilomètre.

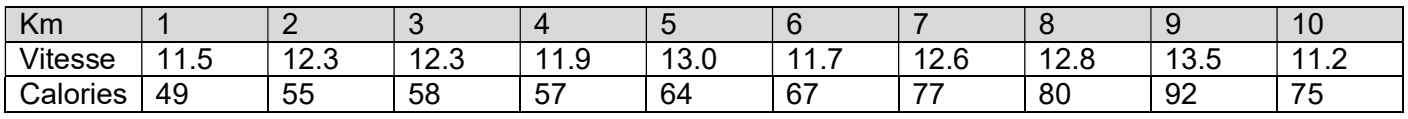

1. Définir en C/C++ un tableau pouvant contenir ces informations. On pourra ne mémoriser que les informations des 2 dernières lignes du tableau précédent : vitesse et calories.

```
float tab_perf [2] [10] ;
```
2. Écrire en langage C/C++ un sous-programme extraire\_stats qui en un seul parcours de ce tableau calcule et "retourne" la vitesse moyenne sur la distance totale ( $\lor$ mo $\lor$ ), le kilomètre le plus rapide (fast), le kilomètre le plus lent (slow) et le nombre total de calories brûlées (nrj) pendant la séance.

void extraire stats (float tab perf [2] [10] , float & vmoy , int &fast , int &slow, float & nrj)

```
{ 
   int i; 
   vmov = 0;
   fast = 0 ;
   slow = 0 ;
   nri = 0 ;
   for (i=0; i<10;i++) { 
      vmov += tab perf[0][i];nrj += tab perf[1][i];
       if (tab_perf[0][fast]<tab_perf[0][i]) 
        fast = i;
       if (tab_perf[0][slow]>tab_perf[0][i]) 
        slow = i;
    } 
    vmoy/=10; 
   fast++; 
    slow++; 
}
```
3. On dispose d'une procédure affiche\_tab qui affiche le contenu d'un tableau 2D de 10 réels et d'une procédure remplit\_tab qui remplit le contenu d'un tableau 2D de 10 réels. Écrire en C/C++ le programme principal qui remplit le tableau de performances, l'affiche puis affiche les statistiques obtenues en 2.

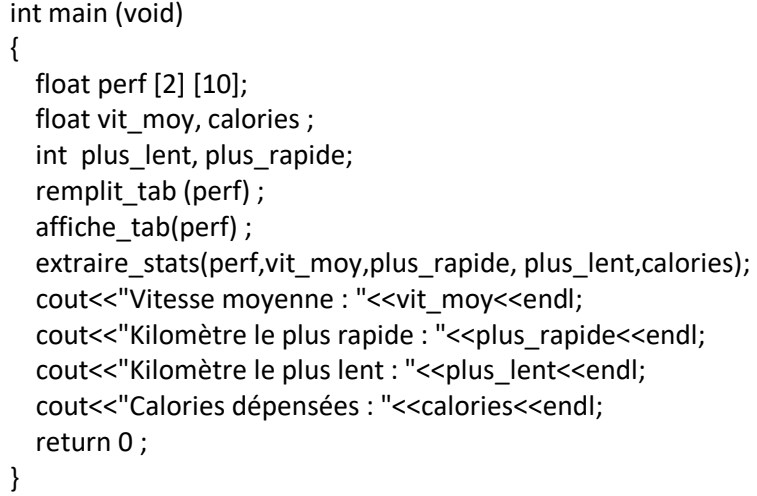